# AA 203 Recitation #1: Automatic Diferentiation with JAX

Spencer M. Richards, Matt Foutter, Daniel Morton

April 5, 2024

# **1 JAX**

JAX follows the *functional programming* paradigm. That is, JAX provides tools to transform a function into another function. Specifcally, JAX can automatically compute the *derivative* of a function or composition of functions.

As an example, for  $f(x) = \frac{1}{2} ||x||_2^2$ , JAX computes  $\nabla f : \mathbb{R}^n \to \mathbb{R}^n$  where  $\nabla f(x) = x$ .

```
[ ]: import jax
    import jax.numpy as jnp
    def f(x):
        return jnp.sum(x**2)/2 # identical to numpy syntax
    grad_f = jax.grad(f) # compute the gradient function
    x = jnp.array([0., 1., 2.]) # use JAX arrays!
    print('x: ' , x)print('f(x): 'f(x))print('grad_f(x));, grad_f(x)
```
WARNING:jax.\_src.lib.xla\_bridge:No GPU/TPU found, falling back to CPU. (Set TF\_CPP\_MIN\_LOG\_LEVEL=0 and rerun for more info.)

x: [0. 1. 2.]  $f(x):$  2.5  $grad_f(x): [0. 1. 2.]$ 

# **2 Automatic Diferentation**

*Automatic Diferentiation (AD, autodif)* uses pre-defned derivatives and the chain rule to compute derivatives of more complex functions.

Consider the function  $f: \mathbb{R}^n \to \mathbb{R}^m$ . The Jacobian of  $f$  evaluated at the point  $x \in \mathbb{R}^n$  is the matrix

$$
\partial f(x)=\begin{bmatrix}\frac{\partial f_1}{\partial x_1}(x) & \frac{\partial f_1}{\partial x_2}(x) & \cdots & \frac{\partial f_1}{\partial x_n}(x)\\ \frac{\partial f_2}{\partial x_1}(x) & \frac{\partial f_2}{\partial x_2}(x) & \cdots & \frac{\partial f_2}{\partial x_n}(x)\\ \vdots & \vdots & \ddots & \vdots\\ \frac{\partial f_m}{\partial x_1}(x) & \frac{\partial f_m}{\partial x_2}(x) & \cdots & \frac{\partial f_m}{\partial x_n}(x)\end{bmatrix}=\left[\frac{\partial f_i}{\partial x_j}(x)\right]^{m,n}_{i=1,j=1}\in\mathbb{R}^{m\times n}.
$$

As for any matrix, the Jacobian  $\partial f(x) : \mathbb{R}^n \to \mathbb{R}^m$  is a linear map  $v \mapsto \partial f(x)v$  defined by the usual matrix-vector multiplication rules.

AD can be used to compute the *Jacobian-Vector Product (JVP)*

$$
\partial f(x) : \mathbb{R}^n \to \mathbb{R}^m
$$

$$
v \mapsto \partial f(x)v
$$

and the *Vector-Jacobian Product (VJP)*

$$
\partial f(x)^{\top} : \mathbb{R}^m \to \mathbb{R}^n
$$

$$
w \mapsto \partial f(x)^{\top} w
$$

The maps  $v \mapsto \partial f(x)v$  and  $w \mapsto \partial f(x)^\top w$  are also known as the *pushforward* and *pullback*, respectively, of  $f$  at  $x$ . The vector  $x$  is referred to as the primal, while the vectors  $v$  and  $w$  are termed *seeds* in AD literature.

Consider the function composition

$$
h(x)=(f_N\circ f_{N-1}\circ\cdots\circ f_1)(x)=f_N(f_{N-1}(\cdots f_1(x)\cdots)),
$$

where each  $f_k : \mathbb{R}^{d_k} \to \mathbb{R}^{d_{k+1}}$  is some differentiable map.

We can write this recursively as

$$
y_0 = x \in \mathbb{R}^n
$$
,  $y_{k+1} = f_{k+1}(y_k) \in \mathbb{R}^{d_{k+1}}$ ,  $y_N = h(x) \in \mathbb{R}^{d_N}$ .

By the chain rule, we have

$$
\partial h(x)=\partial f_N(y_{N-1})\partial f_{N-1}(y_{N-2})\cdots \partial f_1(y_0).
$$

This sequence of matrix multiplications that can get quickly get expensive for complicated functions! It is more efficient and usually sufficient in practice to compute JVPs via the recursion

$$
\begin{aligned} \partial h(x)v_0 &= \partial f_N(y_{N-1})\partial f_{N-1}(y_{N-2})\cdots \partial f_1(y_0)v_0 \\ &= v_N \\ v_k &= \partial f_k(y_{k-1})v_{k-1} \end{aligned},
$$

and VJPs via the recursion

$$
\begin{aligned} \partial h(x)^\top w_0 &= \partial f_1(y_0)^\top \cdots \partial f_{N-1}(y_{N-2})^\top \partial f_N(y_{N-1})^\top w_0 \\ &= w_N \\ w_k &= \partial f_{N-k+1}(y_{N-k})^\top w_{k-1} \end{aligned}
$$

.

VJPs require more memory than JVPs, since  ${y_k}_{k=1}^{N-1}$  must be computed and stored first (i.e., the *forward pass*) before recursing (i.e., the *backward pass*).

### **2.1 Example: VJP as a gradient**

For a scalar function  $f : \mathbb{R}^n \to \mathbb{R}$ , the Jacobian at  $x$  is  $\partial f(x) \in \mathbb{R}^{1 \times n}$ , so

$$
\nabla f(x) = \partial f(x)^\top 1.
$$

E.g., if  $f(x) = \frac{1}{2} ||x||_2^2$ , then  $\nabla f(x) = x \cdot 1$ .

```
\lceil \rceil: \lceil f = lambda x: jnp.sum(x**2)/2 # anonymous functions work as well
    x = jnp.array([0., 1., 2.])f_x, dfxT = jax.vjp(f, x) # compute forward pass and VJP function
     dfxT_1 = dfxT(1.)print('x: ' , x)print('f(x): ', f_x)
    print('dfxT(1):', dfxT_1)
```
x: [0. 1. 2.]  $f(x): 2.5$  $dfxT(1)$ :  $(DeviceArray([0., 1., 2.], dtype=float32), )$ 

### **2.2 Example: JVP as a directional derivative**

The directional derivative of  $f : \mathbb{R}^n \to \mathbb{R}$  at  $x \in \mathbb{R}^n$  along  $v \in \mathbb{R}^n$  is

$$
\nabla f(x)^\top v = \partial f(x)v.
$$

E.g., if  $f(x) = \frac{1}{2} ||x||_2^2$ , then  $\nabla f(x) \, v = x \, v$ .

```
[ ]: | f = lambda x: jnp.sum(x**2)/2x = jnp.array([0., 1., 2.])v = jnp.array([1., 1., 1.])# use tuples to separate inputs from seeds
     f_x, dfx_v = jax. jvp(f, (x,), (v,))prInt('x: ' , x)\mathscr{L}_{\text{print}}('f(x)): ', f_x)
     print('dfx(v):', dfx_v)x: [0. 1. 2.]
```
 $f(x): 2.5$  $dfx(v): 3.0$ 

### **2.3 Example: Multi-input, multi-output VJP**

Let's try something more complicated:

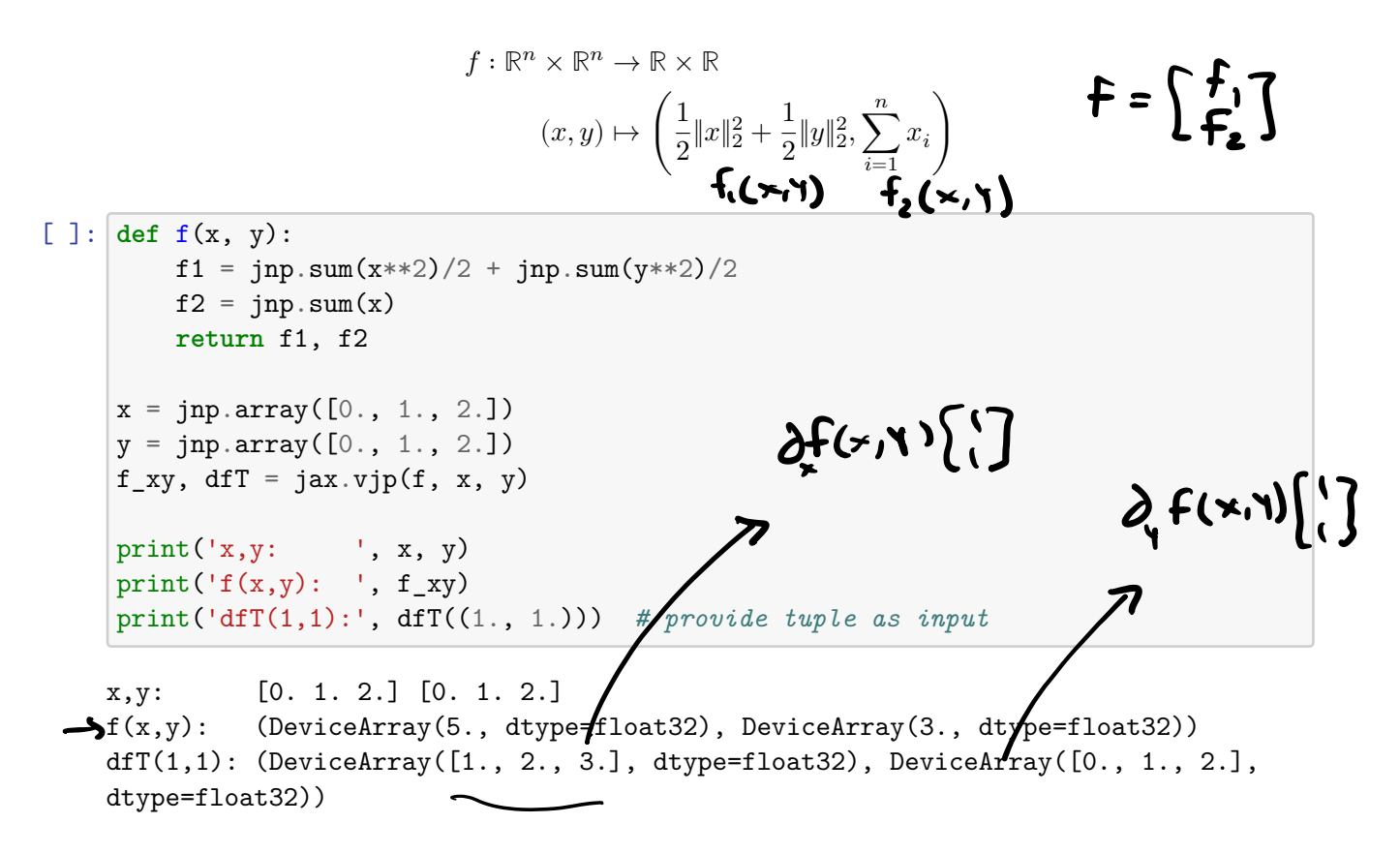

### **2.4 Example: VJP and JVP for a Matrix Input**

We can generalize VJPs and JVPs to non-vector inputs as well:

$$
f: \mathbb{R}^{n \times n} \to \mathbb{R}
$$

$$
X \mapsto a^{\top} X b
$$

```
[ ]: def f(X):
         a, b = jnp.array([0., 1., 2.]), jnp.array([0., 1., 2.])return a @ (X @ b)
     X = jnp.ones((3, 3))f_x = f(X)w, V = jnp.array(1.), jnp.every(3)f_x, dfT = jax.vjp(f, X)
     f_x, df_v = jax.jvp(f, (X,), (V,)
     print('X:\n', X, '\n', 'f(X): ', f_x, '\n', sep='')
     print('dfT(1):\n', dfT(w), '\n', 'df(I): ', df_v, sep='')
    X:[[1. 1. 1.]
```
[1. 1. 1.]

4

```
[1. 1. 1.]]
f(X): 9.0dfT(1):
(DeviceArray([[0., 0., 0.],
             [0., 1., 2.],
             [0., 2., 4.], dtype=float32),)
df(I): 5.0
```
## **3 Auto-Vectorizing Functions with jax.vmap**

For some complicated function  $f : \mathbb{R}^n \to \mathbb{R}^m$ , we want to calculate  $f(x)$  for *many* different values of  $x$  without looping.

This is known as *vectorizing* a function. JAX can do this automatically!

```
[ ]: | f =lambda x: jnp.array([jnp.sum(x**2)/2, jnp.linalg.norm(x, jnp.inf))
     f = jax.vmap(f) in axis = 0
    batch size, n = 100, 3
    x = jnp.ones((batch_size, n)) # dummy values with desired shape
    print(x.shape)
    print(f(x).shape)(100, 3) \longleftarrow(100, 2)for row in x:
                                               Store f(\omega)
```
**3.1 Example: Batch Evaluation of a Neural Network**

```
[ ] : | def f(x, W, b) :return W[1] © jnp.tanh(W[0] © x + b[0]) + b[1]
      \rightarrow f = \frac{ijax \cdot \text{vmap}(f)}{jax \cdot \text{vmap}(f)}, in_axes=(0, \text{ None}, \text{None})\begin{cases} \begin{array}{c} \begin{array}{c} \begin{array}{c} \end{array} \\ \end{array} \end{cases} \begin{array}{c} f = \text{java} \cdot \text{vmap}(f, \text{ in\_axes} = (0, \text{ None}, \text{ None}) \end{array} \\ \begin{array}{c} \text{n, m = 3, 5} \end{array} \end{cases}n, m = 3, 5
            batch_size = 100hdim = 32W = (jnp.ones((hdim, n)), jnp.ones((m, hdim)))b = (inp.ones(hdim), jnp.ones(m))x = jnp.ones((40, batch_size, n))print(x.shape)
            print(f(x, W, b) . shape)x \rightarrow 30batch \rightarrow 20
                                                                                               For batch in x:
                                                                                                \rightarrow for vec in batch:
                                                                                                                Store f(ver, w, b)
```
(40, 100, 3) (40, 100, 5)

### **3.2 Example: Jacobian Matrix from JVPs and VJPs**

Let  $e_k^{(d)} \in \{0,1\}^d$  denote the  $k^{\text{th}}$  coordinate vector in d dimensions. For  $f : \mathbb{R}^n \to \mathbb{R}^m$ , we can compute the full Jacobian  $\partial f(x) \in \mathbb{R}^{m \times n}$  with either n JVPs n 771  $x \in \mathbb{R}$ 

$$
\frac{\partial f(x)}{\partial t} = \frac{\partial f(x)I_n}{\partial t} = \begin{bmatrix} \frac{\partial f(x)e_1^{(n)}}{\partial t} & \frac{\partial f(x)e_2^{(n)}}{\partial t} & \cdots & \frac{\partial f(x)e_n^{(n)}}{\partial t} \end{bmatrix}, \qquad f(x) = L(x)
$$

 $\partial f(x) \in \mathbb{R}^{1 \times n}$ 

K

or VJPs

$$
\partial f(x)^{\top} = \partial f(x)^{\top} I_m = \begin{bmatrix} \partial f(x)^{\top} e_1^{(m)} & \partial f(x)^{\top} e_2^{(m)} & \cdots & \partial f(x)^{\top} e_m^{(m)} \end{bmatrix}.
$$

This is what the source code for  $jax.jac$  and  $jac.jacrev$  does.

```
[ ] : ] f =lambda x: jnp.array([x[0], x[0]**2 + x[2]**2])
    def df(x, y):
        fx, dx_v = jax.yv(p(f, (x,), (v,)))return dfx_v
    def dfT(x, w):fx, dfxT = jax.vjp(f, x)return dfxT(w)[0] # need to index into tuple
    n, m = 3, 2
    x = jnp \cdot ones(n)Jx = jax.vmap(df, in_axes=(None, 0))(x, jnp.eye(n))
    JxT = jax.vmap(dfT, in_axes=(None, 0))(x, jnp.eye(m))
    print('Jacobian (forward AD):')
    print(Jx)
    print('\nJacobian (reverse AD):')
    print(JxT)
                             f(x) f_z(x)(vaue, )
```
Jacobian (forward AD): [[1. 2.] [0. 0.] [0. 2.]] Jacobian (reverse AD): [[1. 0. 0.] [2. 0. 2.]] 0. 0.]<br>0. 2.]]<br>cobian<br>1 0 0

## **3.3 Example: Linearizing Dynamics at Many Points**

For  $\dot{x} = f(x, u)$  with  $x \in \mathbb{R}^n$  and  $u \in \mathbb{R}^m$ , recall the first-order Taylor approximation

$$
f(x, u) \approx \underbrace{f(\bar{x}_k, \bar{u}_k)}_{=c_k} + \underbrace{\partial_x f(\bar{x}_k, \bar{u}_k)}_{=A_k} (x - \bar{x}) + \underbrace{\partial_u f(\bar{x}_k, \bar{u}_k)}_{=B_k} (u - \bar{u}).
$$

```
We want A_k \Delta x_t, B_k \Delta u_t, and c_k for \{(\bar{x}_k, \bar{u}_k)\}_{k=1}^K and \{(\Delta x_t, \Delta u_t)\}_{t=1}^T.
```
This scenario may correspond to evaluating Taylor approximations for T perturbations  $(\Delta x_t, \Delta u_t)$ that we want to test at the K points  $(\bar{x}_k, \bar{u}_k)$ .

```
[ ]: # Inverted pendulum (with unit mass and unit length)
     f =lambda x, u: jnp.array([x[1], 9.81*jnp.sin(x[0]) + u[0]])
     def taylor(x̄, ū, Δx, Δu):
          f_\bar{x}\bar{u}, A\Delta x = jax.jvp(lambda x: f(x, \bar{u}), (\bar{x}<sub>1</sub>), (\Delta x,))<sup>*</sup>
          O, BΔu = jax.jvp(lambda u: f(x̄, u), (ū,), (Δu,)) A<sub>K</sub> Δx
          return f_x̄ū, AΔx, BΔu
     print(type(taylor))
     n, m = 2, 1
     K, T = 5, 10\bar{x}, \bar{u} = jnp.ones((K, n)), jnp.ones((K, m))
     \Delta x, \Delta u = jnp \cdot ones((T, n)), jnp \cdot ones((T, m))taylor = jax.vmap(taylor, in_axes=(None, None, 0, 0))
     print(type(taylor))
     taylor = jax.vmap(taylor, in_axes=(0, 0, None, None))
     print(type(taylor))
     c, Ax, Bu = taylor(\bar{x}, \bar{u}, \Delta x, \Delta u)print(c.shape)
     print(Ax.shape)
     print(Bu.shape)
     <class 'function'>
     <class 'function'>
     <class 'function'>
     (5, 10, 2)
     (5, 10, 2)
     (5, 10, 2)
                                                                                \partial_t f(\vec{x}_k, a_k) \Delta x_t<br>A<sub>k</sub> \Delta x_t1: O(k)\mathcal{L}: \cup (\tau)i \rightarrow \kappa traj
```
If, instead, we have  $K = 5$  trajectories  $\{(\bar{x}_k, \bar{u}_k)\}_{k=1}^K$  and each trajectory  $\bar{x}_k$  has  $T = 10$  timesteps  $\{(\bar{x}_{k,t}, \bar{u}_{k,t})\}_{t=1}^T$ , and similarly for  $(\Delta x, \Delta u)$ , then we can evaluate Taylor approximations for all these trajectories with two calls to vmap as below.

```
[ ]: # Inverted pendulum (with unit mass and unit length)
     f =lambda x, u: jnp.array([x[1], 9.81*jnp.sin(x[0]) + u[0]])
     def taylor(x̄, ū, Δx, Δu):
          f_\bar{x}\bar{u}, A\Delta x = jax.jvp(lambda x: f(x, \bar{u}), (\bar{x},), (\Delta x,))
          f_x̄ū, BΔu = jax.jvp(lambda u: f(x̄, u), (ū,), (Δu,))
          return f_x̄ū, AΔx, BΔu
```

```
n, m = 2, 1K, T = 5, 10\bar{x} = jnp.ones((K, T, n)) # note the different sizes
\bar{u} = \text{inp.ones}((K, T, m))\Delta x, \Delta u = \text{inp.ones}((K, T, n)), \text{inp.ones}((K, T, m))# two successive calls to vmap:
# we linearize for the K trajectories that each have T timesteps
taylor = jax.vmap(taylor)
taylor = jax.vmap(taylor)c, Ax, Bu = taylor(\bar{x}, \bar{u}, \Delta x, \Delta u)print(c.shape)
print(Ax.shape)
print(Bu.shape)
```
(5, 10, 2) (5, 10, 2) (5, 10, 2)

# **4 Other Features and Nuances of JAX**

See the [JAX documentation](https://jax.readthedocs.io/en/latest/notebooks/quickstart.html) for more details.

## **4.1 Just-In-Time (JIT) Compilation**

JAX can compile code to run fast on both CPUs and GPUs. The frst call to a "jitted" function will compile and cache the function; subsequent calls are then much faster.

```
[ ]: def selu(x, alpha=1.67, lmbda=1.05):
         return lmbda * jnp.where(x > 0, x, alpha * jnp.exp(x) - alpha)
     x =inp.ones(int(1e7))
     %timeit -r10 -n100 selu(x).block_until_ready()
     selu_jit = jax.jit(selu)%timeit -r10 -n100 selu_jit(x).block_until_ready()
```
42.5 ms ± 2.95 ms per loop (mean ± std. dev. of 10 runs, 100 loops each) 10.4 ms  $\pm$  426 µs per loop (mean  $\pm$  std. dev. of 10 runs, 100 loops each)

#### **4.2 In-Place Updates**

JAX arrays are immutable. In keeping with the functional programming paradigm, updates to array values at indices are done via JAX functions.

 $[ ]: |X = jnp{\text{ zeros}}((3,3))$ **try**:

```
X[0, :] = 1.except Exception as e:
   print("Exception: {}".format(e))
print('\nX:\n', X, sep='')
Y = X.at[0, :].set(1.)print('\nY:\n', Y, sep='')
```
Exception: '<class 'jaxlib.xla\_extension.DeviceArray'>' object does not support item assignment. JAX arrays are immutable. Instead of  $x[idx] = y'$ , use  $x =$  $x.at[idx].set(y)$  or another .at [] method: https://jax.readthedocs.io/en/latest/\_autosummary/jax.numpy.ndarray.at.html

X: [[0. 0. 0.] [0. 0. 0.] [0. 0. 0.]] Y: [[1. 1. 1.] [0. 0. 0.] [0. 0. 0.]]

### **4.3 Pseudo-Random Number Generation (PRNG)**

JAX does explicit PRNG; after initiailizing a PRNG state, it can be forked into new PRNG states for parallel stochastic generation.

This enables reproducible results; propagate the key and make new subkeys whenever new random numbers are needed.

```
\lceil 1: seed = 0
    key = jax.random.PRNGKey(seed)
    print(jax.random.normal(key, shape=(1,)))
    print(jax.random.normal(key, shape=(1,))) # same value sampled!
    print('\nkey', key)
    key, *subkeys = jax.random.split(key, 3)
    print('|-- SPLIT \leftarrow key \qquad, key)
    print(' --> subkeys', subkeys[0],
          '--> normal', jax.random.normal(subkeys[0], shape=(1,)))
    print(' ', subkeys[1],
           '--> normal', jax.random.normal(subkeys[1], shape=(1,)))
```
[-0.20584226] [-0.20584226] key [0 0] |-- SPLIT --> key [2467461003 428148500] --> subkeys [3186719485 3840466878] --> normal [0.5781488] [2562233961 1946702221] --> normal [0.8535516]